AutoCAD Crack License Code & Keygen PC/Windows

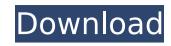

## AutoCAD Crack + Full Version [2022]

The AutoCAD software suite includes AutoCAD, AutoCAD LT, and AutoCAD LT Essentials. AutoCAD, formerly referred to as AutoCAD LT, is AutoCAD's professional CAD software program, which was first released in 1994. AutoCAD LT, formerly known as AutoCAD LT Essentials, is a relatively low-cost CAD program with most of the features of AutoCAD LT Essentials is currently only available for macOS. AutoCAD LT Essentials for Windows is discontinued. How much does AutoCAD cost? AutoCAD pricing differs from version to version. However, based on the Autodesk Price List, AutoCAD prices range between \$1,750 and \$10,000, and this does not include AutoCAD LT, which is a separate product and currently only available on macOS. The Autodesk Price List is updated yearly. What is Autodesk AutoCAD? AutoCAD is a type of software application called a CAD (computer-aided design) program that was first introduced in 1982 and is used for 2D drawing, 3D modeling, and reverse engineering. AutoCAD have? Features for AutoCAD are as follows: 2D and 3D CAD drawing 2D and 3D CAD drafting Bidirectional editing of text, line, and block objects Creation and editing of 2D geometric drawing objects Automated object placement and routing (solid modeling) Materials, solids, and fillets Traceability Documentation Support for thousands of standard and proprietary file formats Link to the Autodesk 3D Warehouse for purchasing stock content What is Autodesk AutoCAD LT cost? AutoCAD LT resentials for Windows is discontinued. AutoCAD LT was first released in May 1994 and offers the same features as the AutoCAD software. How much does AutoCAD LT cost? AutoCAD LT resentials as the fautoCAD software. How much does AutoCAD LT cost? AutoCAD LT resentials for Windows is discontinued. AutoCAD LT was first released in May 1994 and offers the same features as the AutoCAD software. How much does AutoCAD LT cost? AutoCAD LT pricing ranges between \$1,400 and \$5,000. As mentioned, AutoCAD LT is only available on macOS. What is Autodesk AutoCAD LT Essentials? AutoCAD LT esse

# AutoCAD Crack Registration Code PC/Windows [2022]

Applications AutoCAD supports using objects such as, but not limited to: plants, animals, cars, trains, buildings, musical instruments, tools, company logos, photographs, buildings, and points of interest. AutoCAD supports creating custom paper sizes, which can be used in conjunction with print providers to fit the space requirements of the final output. There are four types of print providers in AutoCAD: PDF, PostScript, RTF, and Encapsulated PostScript. Notable features Many features, such as commands, drawing, and layouts, are programmable via AutoCAD's visual programming environment, the visual LISP language. However, the visual LISP language is no longer actively developed and is considered deprecated, with support being provided only for legacy applications. AutoLISP is a dialect of LISP designed to be used with AutoCAD, and is primarily used to create custom commands. AutoCAD's feature-rich object editing tools support simultaneous editing of objects in the order in which they are selected. AutoCAD allows for creating a user-defined mathematical formula, which is imported as a picture into the user's drawings. The original release of AutoCAD was only capable of one view at a time, but a later release introduced a viewport-based view system that allowed users to display two views at once, each in a different location of the viewport window. Also, AutoCAD has the ability to resize objects with precise tolerances (1/10000 of an inch), a feature that not all CAD tools have. AutoCAD's tag system allows users to easily create a collection of related objects and to apply unique properties to the tags. See also List of applications with vector graphics Comparison of CAD editors References External links AutoCAD community Category:3D graphics software for Linux Category:CAD software for Linux Category:CAD software for Windows Category:CAD software for macOS Category:1992 softwareOnce upon a time there was a baby which was very happy because its Mom and Dad always had a lot of fun together and when this baby grew

### AutoCAD [Mac/Win]

1. Click the 'Clients' button on the navigation bar. 2. Click 'Create a Client' link. 3. Click 'Autodesk Project Database' button. 4. Enter a name for the database. 5. Click 'Create a Database' link. 6. Click the 'Clients' button on the navigation bar. 7. Click 'Create a Client' link. 8. Click 'Autodesk Architectural Database' button. 9. Enter a name for the database. 10. Click 'Create a Database' link. 11. Click the 'Clients' button on the navigation bar. 12. Click 'Create a Client' link. 13. Click 'Autodesk Structural Database' button. 14. Enter a name for the database. 15. Click 'Create a Database' link. 16. Click the 'Clients' button on the navigation bar. 17. Click 'Create a Client' link. 18. Click 'Autodesk CAD Environment Database' button. 19. Enter a name for the database. 20. Click 'Create a Database' link. 21. Click the 'Clients' button on the navigation bar. 22. Click 'Create a Client' link. 23. Click 'Autodesk Linear Database' button. 24. Enter a name for the database. 25. Click 'Create a Database' link. 26. Click the 'Clients' button on the navigation bar. 27. Click 'Create a Client' link. 28. Click 'Autodesk Mechanical Database' button. 29. Enter a name for the database. 30. Click 'Create a Database' link. 31. Click the 'Clients' button on the navigation bar. 32. Click 'Create a Client' link. 33. Click 'Autodesk Graphic Database' button. 34. Enter a name for the database. 35. Click 'Create a Database' link. 36. Click the 'Clients' button on the navigation bar. 37. Click 'Create a Client' link. 38. Click 'Autodesk MEP Database' button. 39. Enter a name for the database. 40. Click

## What's New in the AutoCAD?

Modern command-line tools: With AutoCAD 2020 for Windows, the command-line version of AutoCAD, CAD commands can be invoked via a command-line interpreter, similar to how SQL statements can be executed via a command-line interpreter. In this way, you can automate your drawing processes with more complex, custom workflows. For example, with assistance from a command-line tool, you could automate the export of AutoCAD dutoCAD 2023, please refer to the AutoCAD 2023 Command Reference. New enhancements to the app canvas Drawing area: While working on a drawing, use the Drawing Area to quickly move to the area of the drawing that you are working on. The Drawing Area is accessible by selecting the top-left corner of the drawing. The Van are working on the selected area, use the Drawing Panel to add or modify entities and select entities. Tip: The Drawing Panel has been enhanced to include the ability to add existing entities, such as paths, text, and lames. Shift+Click to select and drag: If you know how to select an item in the drawing, the Shift+Click selection technique is now more convenient to use. When you select an item, you can simply click on an area of the object that is not intersected by any other objects. You can also use Shift+Click to select multiple objects when you are in interactive mode (on the drawing canvas, as opposed to the drawing layout). Dynamic prompts: Quickly make changes in AutoCAD without leaving the drawing area. While you're in an active drawing, dynamically change prompts, such as asking for input, or even selecting the most appropriate prompts based on the active selection or object. To begin, simply select an object in the drawing area,

### System Requirements:

Mac / Windows / Linux Processor: Intel i5 @ 3.2 GHz Memory: 8 GB RAM GPU: GTX1070 (11GB VRAM) / GTX660 (6GB VRAM) Hard Disk: 20 GB free space 1280 x 1024 / 1920 x 1080 (HD) 1280 x 720 / 720p (SD) 1280 x 720 / 960 x 720 / 640 x 360 (OBS) Operating system: Windows 10, 7, 8.1, 10 (64

**Related links:** 

https://fraenkische-rezepte.com/autocad-crack-pc-windows-13/ https://thedetailz.com/wp-content/uploads/2022/07/AutoCAD\_Crack\_\_Keygen\_Full\_Version\_X64\_Latest.pdf https://calcvr.org/wp-content/uploads/2022/07/AutoCAD.pdf https://www.luckyanimals.it/autocad-crack-with-full-keygen-download-march-2022/ https://www.deleksashop.com/autocad-crack-free-download-latest/ https://abwabnet.com/autocad-crack/ https://breakingnewsandreligion.online/wp-content/uploads/2022/07/AutoCAD-2.pdf http://periodistasagroalimentarios.org/advert/autocad-20-1-crack-free-download-for-pc/ https://travelvee.com/wp-content/uploads/2022/07/AutoCAD-1.pdf https://shopuskart.com/wp-content/uploads/2022/07/janemm.pdf https://dogrywka.pl/wp-content/uploads/2022/07/AutoCAD-13.pdf https://www.greatescapesdirect.com/wp-content/uploads/2022/07/ignacur.pdf https://magiclifequicksell.com/wp-content/uploads/2022/07/jannae.pdf https://stylishoffer.com/autocad-crack-download/ https://westghostproductions.com/2022/07/23/autocad-24-0-crack-mac-win/ https://www.jbdsnet.com/wp-content/uploads/2022/07/AutoCAD-7.pdf https://heronetworktv.com/wp-content/uploads/2022/07/AutoCAD\_Crack\_\_\_With\_Key\_MacWin.pdf https://mugnii.com/wp-content/uploads/2022/07/casszeva.pdf https://520bhl.com/wp-content/uploads/2022/07/AutoCAD\_Crack\_\_\_Keygen\_For\_LifeTime\_Free\_For\_Windows\_April2022.pdf https://www.cdnapolicity.it/wp-content/uploads/2022/07/lawhar-1.pdf